BỘ VĂN HÓA, THỂ THAO VÀ DU LỊCH TÔNG CỤC DU LỊCH Số:  $23\sqrt{TCDL-TTDL}$ 

V/v mời tham gia Gian hàng chung du lịch Việt Nam tại Hội chọ TTM Plus Thailand 2016 CỘNG HÒA XÃ HỘI CHỦ NGHĨA VIỆT NAM Độc lập - Tự do - Hạnh phúc

Hà Nội, ngày  $\lambda$ <sup>b</sup> tháng  $\zeta$  năm 2016

Triển khai Chương trình Xúc tiến du lịch quốc gia năm 2016, Tổng cục Du lịch tham gia Hội chợ du lịch quốc tế TTM Plus Thailand 2016 trong thời gian 08 - 10/6/2016 tại Chiang Mai, Thái Lan.

Đây là hoạt động xúc tiến du lịch định kỳ hàng năm của Tổng cục Du lịch. Tổng cục Du lịch tổ chức xây dựng Gian hàng chung du lịch Việt Nam với điểm nhấn quảng bá các sản phẩm, dịch vụ giải trí, thể thao và nghỉ dưỡng biển cao cấp với sự tham gia của các địa phương và doanh nghiệp.

Tổng cục Du lịch trân trọng mời Quý đơn vị tham gia Gian hàng chung du lịch Việt Nam. Tổng cục Du lịch chi trả tiền thuê đất và thiết kế, xây dựng Gian hàng chung. Các đơn vị tham gia có quyền lợi và nghĩa vụ như sau:

- Quyền lợi: (i) Được miễn phí tiền thuê đất và tiền xây dựng Gian hàng; (ii) Được bố trí 01 quầy/mỗi đơn vị để thực hiện giao dịch tại Gian hàng;

- Nghĩa vụ: i) Tự lo chi phí mua thẻ và lịch hẹn, chi phí ăn, ở đi lại và các chi phí cá nhân khác; (ii) Đóng góp chi phí phát sinh (nếu có) cho đơn vị mình tại gian hàng.

Dự kiến số lượng doanh nghiệp tham gia 10 doanh nghiệp.

Đơn vị đăng ký tham gia đề nghị điền đầy đủ các thông tin theo mẫu (gửi kèm) và gửi về Vụ Thị trường du lịch - Tổng cục Du lịch, 80 Quán Sứ, Hà Nội trước ngày 10/4/2016.

Chi tiết xin liên hệ: Bà Trần Thị Mai Hương, số điện thoại: (04) 3942 3760 máy lẻ 176/ Di động 0912 549 933, Fax: (04) 3942 4115; Email: tranmaihuong401@yahoo.com./. Mus

## TL. TÔNG CỤC TRƯỞNG Noi nhận: KT. VỤ TRUỘNG VỤ THỊ TRƯỜNG DU LỊCH - Như trên; PHO VO TRUONG - Tổng cục trưởng (để  $b/c$ ); - PTCT Hà Văn Siêu (để  $b/c$ ); -Vụ trưởng Vụ TTDL; - Luu: VT, TTDL (01), TTMH.30

Vũ Nam

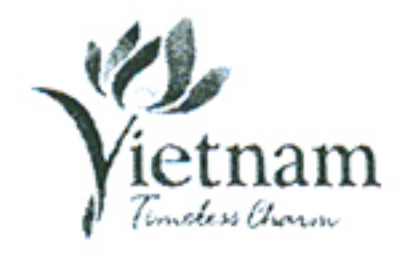

## BỘ VĂN HÓA, THỀ THAO VÀ DU LỊCH TÔNG CỤC DU LỊCH 80 Quán Sứ, Hoàn Kiếm, Hà Nội Tel: 84-4-3942 3760, Fax: 84-4-3942 4115

# PHIẾU ĐĂNG KÝ Tham gia Hội chợ TTM Plus Thailand 2016 tại Chiang Mai, Thái Lan

(dành cho doanh nghiệp)

Kính gửi: Tổng cục Du lịch (Vụ Thị trường du lịch)

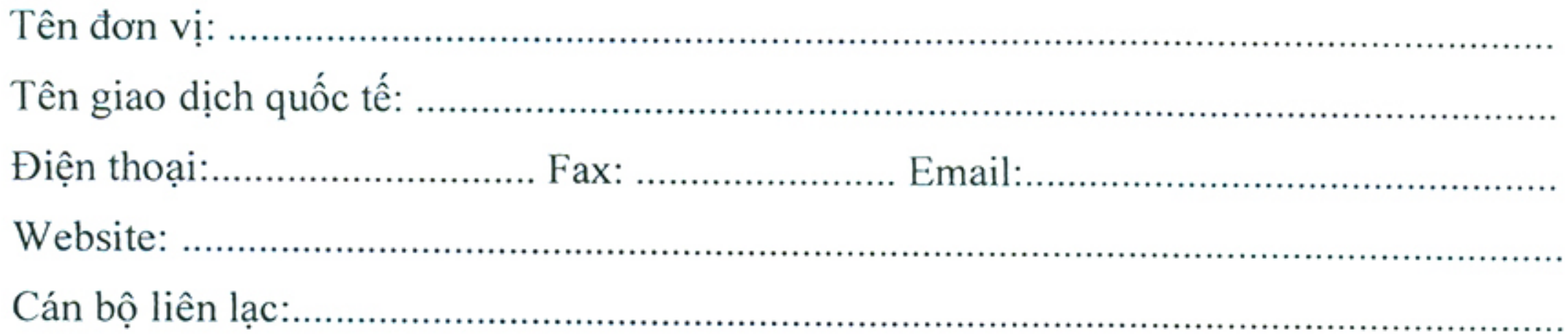

1. Đơn vị chúng tôi đăng ký tham gia gian hàng chung Việt Nam do Tổng cục Du lịch chủ trì tổ chức xây dựng tại Hội chợ TTM Plus Thailand 2016.

#### 2. Đơn vị chúng tôi cam kết:

- Đăng ký với Ban Tổ chức hội chợ và tự túc chi phí mua thẻ full-delegate và thẻ ra vào hội cho, chi phí đi lại, ăn, ở và các chi phí cá nhân khác.

- Đóng góp chi phí phát sinh (nếu có) để thiết kế và xây dựng Gian hàng như thuê bàn ghế và thuê quầy... và các chi phí phát sinh khác.

- Tuân thủ các quy định của Nhà nước và Tổng cục Du lịch về hoạt động ra nước ngoài làm việc. Tổ chức các hoạt động xúc tiến, giao dịch tại gian hàng theo sự quản lý và chỉ đạo chung của Trưởng đoàn công tác của Tổng cục Du lịch.

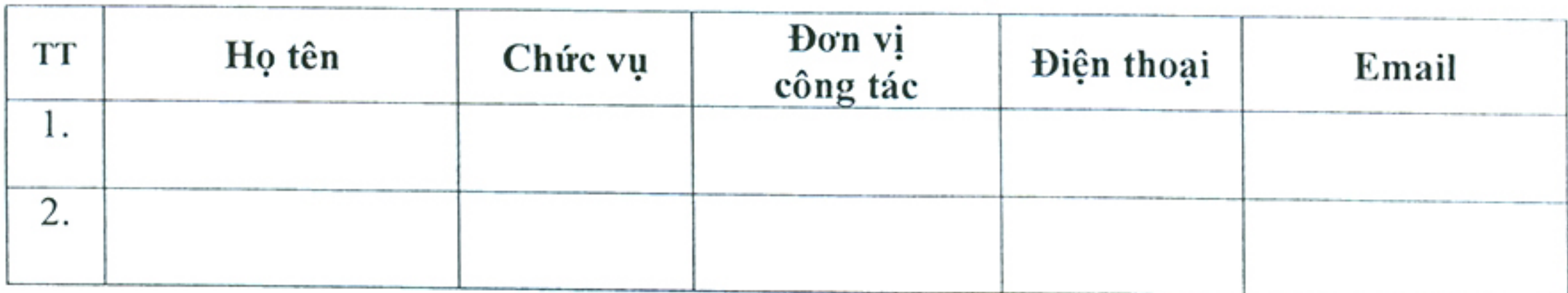

### DANH SÁCH NHÂN SỰ

................., ngày ....... tháng......... năm 2016 THỦ TRƯỜNG ĐƠN VỊ (Ký tên, đóng dấu)

Ghi chú : Hạn đăng ký cuối cùng ngày 25/4/2016